## <span id="page-0-0"></span>**FAQs**

[Home >](https://confluence.juvare.com/display/PKC/User+Guides) [WebEOC >](https://confluence.juvare.com/display/PKC/WebEOC) [Guide - FAQs](#page-0-0)

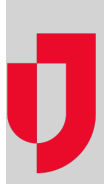

- [How Do I Reset My Password?](https://confluence.juvare.com/pages/viewpage.action?pageId=13448102)
- [How Do I Retrieve My Username?](https://confluence.juvare.com/pages/viewpage.action?pageId=13448105)
- [Inactive Password Reset Link?](https://confluence.juvare.com/pages/viewpage.action?pageId=13448108)
- [Information for Support Help?](https://confluence.juvare.com/pages/viewpage.action?pageId=13448109)
- [Where Can I Find the Latest Installers?](https://confluence.juvare.com/pages/viewpage.action?pageId=13448110)

## **Helpful Links**

- [Juvare.com](http://www.juvare.com/)
- [Juvare Training Center](https://learning.juvare.com/)

[Announcements](https://confluence.juvare.com/display/PKC/WebEOC#PKCWebEOC-WebEOCAnnouncementsTab)

[Community Resources](https://confluence.juvare.com/display/PKC/WebEOC#PKCWebEOC-WebEOCCRTab)